# <span id="page-0-0"></span>Package: REMP (via r-universe)

July 23, 2024

Type Package

Title Repetitive Element Methylation Prediction

Version 1.29.0

Description Machine learning-based tools to predict DNA methylation of locus-specific repetitive elements (RE) by learning surrounding genetic and epigenetic information. These tools provide genomewide and single-base resolution of DNA methylation prediction on RE that are difficult to measure using array-based or sequencing-based platforms, which enables epigenome-wide association study (EWAS) and differentially methylated region (DMR) analysis on RE.

License GPL-3

**Depends** R ( $>= 3.6$ ), SummarizedExperiment( $>= 1.1.6$ ), minfi ( $>= 1.22.0$ )

- Imports readr, rtracklayer, graphics, stats, utils, methods, settings, BiocGenerics, S4Vectors, Biostrings, GenomicRanges, IRanges, GenomeInfoDb, BiocParallel, doParallel, parallel, foreach, caret, kernlab, ranger, BSgenome, AnnotationHub, org.Hs.eg.db, impute, iterators
- Suggests IlluminaHumanMethylation450kanno.ilmn12.hg19, IlluminaHumanMethylationEPICanno.ilm10b2.hg19, BSgenome.Hsapiens.UCSC.hg19, BSgenome.Hsapiens.UCSC.hg38, knitr, rmarkdown, minfiDataEPIC
- Collate REMParcel-class.R REMProduct-class.R generics.R REMParcel-methods.R REMProduct-methods.R options.R utils.R REMPtools.R getGM12878.R grooMethy.R initREMP.R rempTemplate.R remp.R remprofile.R DemoData.R onAttach.R REMP-package.R

URL <https://github.com/YinanZheng/REMP>

BugReports <https://github.com/YinanZheng/REMP/issues>

Encoding UTF-8

LazyData true

biocViews DNAMethylation, Microarray, MethylationArray, Sequencing, GenomeWideAssociation, Epigenetics, Preprocessing, MultiChannel, TwoChannel, DifferentialMethylation, QualityControl, DataImport

RoxygenNote 7.1.2

Repository https://bioc.r-universe.dev

RemoteUrl https://github.com/bioc/REMP

RemoteRef HEAD

RemoteSha 8751068f62872d4cd61b13e952c7cc1a807ca92f

# **Contents**

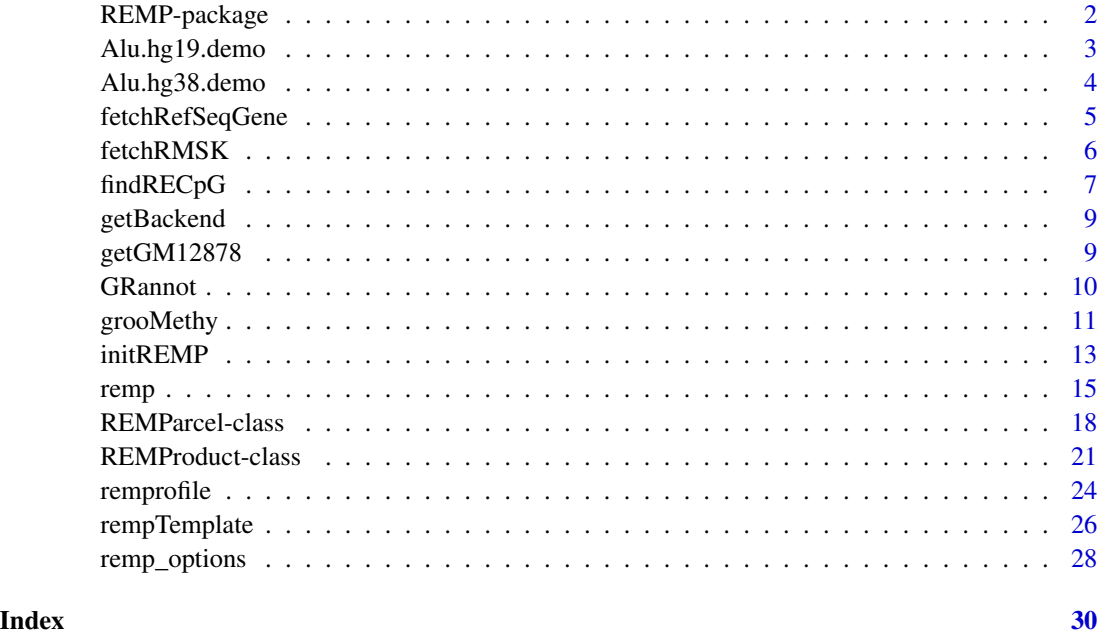

REMP-package *Repetitive Element Methylation Prediction*

#### Description

Machine learning-based tools to predict DNA methylation of locus-specific repetitive elements (RE) by learning surrounding genetic and epigenetic information. These tools provide genomewide and single-base resolution of DNA methylation prediction on RE that are difficult to measure directly using array-based or sequencing-based platforms, which enables epigenome-wide association study (EWAS) and differentially methylated region (DMR) analysis on RE.

<span id="page-1-0"></span>

# <span id="page-2-0"></span>Alu.hg19.demo 3

#### Overview - standard procedure

- Step 1 Start out generating required dataset for prediction using [initREMP](#page-12-1). The datasets include RE information, RE-CpG (i.e. CpGs located in RE region) information, and gene annotation, which are maintained in a [REMParcel](#page-17-1) object. It is recommended to save these generated data to the working directory so they can be used in the future.
- Step 2 Clean Illumina methylation dataset using groomethy. This function can help identify and fix abnormal values and automatically impute missing values, which are essential for downstream prediction.
- Step 3 Run [remp](#page-14-1) to predict genome-wide locus specific RE methylation.
- Step 4 Use the built-in accessors and utilities in [REMProduct](#page-20-1) object to get or refine the prediction results.

#### Author(s)

Yinan Zheng <y-zheng@northwestern.edu>, Lei Liu <lei.liu@northwestern.edu>, Wei Zhang <wei.zhang1@northwestern.edu>, Warren Kibbe <warren.kibbe@nih.gov>, Lifang Hou <l-hou@northwestern.edu>

Maintainer: Yinan Zheng <y-zheng@northwestern.edu>

#### References

Zheng Y, Joyce BT, Liu L, Zhang Z, Kibbe WA, Zhang W, Hou L. Prediction of genome-wide DNA methylation in repetitive elements. Nucleic Acids Res. 2017;45(15):8697-711. PubMed PMID: 28911103; PMCID: PMC5587781. http://dx.doi.org/10.1093/nar/gkx587.

Alu.hg19.demo *Subset of Alu genomic location dataset (hg19)*

#### Description

A [GRanges](#page-0-0) dataset containing 500 Alu sequences that have CpGs profiled by both Illumina 450k and EPIC array. The variables are as follows:

#### Usage

Alu.hg19.demo

#### Format

A [GRanges](#page-0-0) object.

# <span id="page-3-0"></span>4 Alu.hg38.demo

# Details

- seqnames: chromosome number
- ranges: hg19 genomic position
- strand: DNA strand
- swScore: Smith Waterman (SW) alignment score
- repName: Alu name
- repClass: Alu class
- repFamily: Alu family
- Index: internal index (meaningless for external use; not communicable between genome builds)

Alu.hg19.demo has the same format as the data object returned by [fetchRMSK](#page-5-1).

#### Value

A GRanges object with 500 ranges and 3 metadata columns.

#### Source

RepeatMasker database provided by package AnnotationHub

#### See Also

See [fetchRMSK](#page-5-1) to obtain the complete Alu/L1 dataset.

Alu.hg38.demo *Subset of Alu genomic location dataset (hg38)*

# Description

A [GRanges](#page-0-0) dataset containing 500 Alu sequences that have CpGs profiled by both Illumina 450k and EPIC array. The variables are as follows:

#### Usage

Alu.hg38.demo

#### Format

A [GRanges](#page-0-0) object.

# <span id="page-4-0"></span>fetchRefSeqGene 5

### Details

- seqnames: chromosome number
- ranges: hg38 genomic position
- strand: DNA strand
- swScore: Smith Waterman (SW) alignment score
- repName: Alu name
- repClass: Alu class
- repFamily: Alu family
- Index: internal index (meaningless for external use; not communicable between genome builds)

Alu.hg38.demo has the same format as the data object returned by [fetchRMSK](#page-5-1).

#### Value

A GRanges object with 500 ranges and 3 metadata columns.

#### Source

RepeatMasker database (hg38) is provided by UCSC database downloaded from http://hgdownload.cse.ucsc.edu/goldenpath.

# See Also

See [fetchRMSK](#page-5-1) to obtain the complete Alu/L1 dataset.

<span id="page-4-1"></span>fetchRefSeqGene *Get RefSeq gene database*

# Description

fetchRefSeqGene is used to obtain refSeq gene database provided by AnnotationHub (hg19) or UCSC web database (hg19/hg38).

#### Usage

```
fetchRefSeqGene(
  annotation.source = c("AH", "UCSC"),
  genome = c("hg19", "hg38"),
 mainOnly = FALSE,
  verbose = FALSE
)
```
#### <span id="page-5-0"></span>Arguments

annotation.source

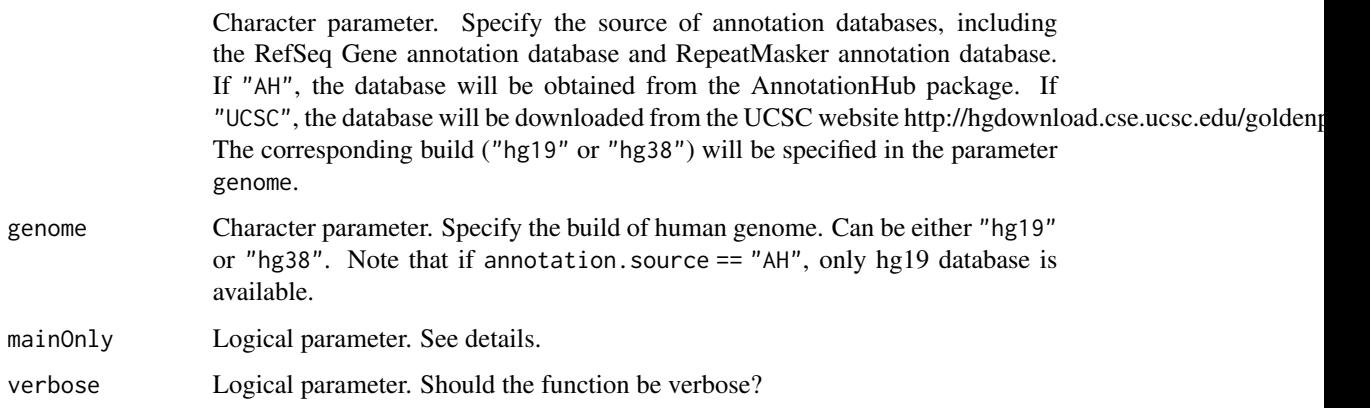

# Details

When mainOnly = FALSE, only the transcript location information will be returned, Otherwise, a [GRangesList](#page-0-0) object containing gene regions information will be added. Gene regions include: 2000 base pair upstream of the transcript start site (\$tss)), 5'UTR (\$fiveUTR)), coding sequence (\$cds)), exon (\$exon)), and 3'UTR (\$threeUTR)). The index column is an internal index that is used to facilitate data referral, which is meaningless for external use.

#### Value

A single [GRanges](#page-0-0) (for main refgene data) object or a list incorporating both [GRanges](#page-0-0) object (for main refgene data) and [GRangesList](#page-0-0) object (for gene regions data).

#### Examples

```
if (!exists("refgene.hg19"))
refgene.hg19 <- fetchRefSeqGene(annotation.source = "AH",
                                genome = "hg19",
                                verbose = TRUE)
refgene.hg19
```
<span id="page-5-1"></span>fetchRMSK *Get RE database from RepeatMasker*

# Description

fetchRMSK is used to obtain specified RE database from RepeatMasker Database provided by AnnotationHub.

# <span id="page-6-0"></span>findRECpG 7

# Usage

```
fetchRMSK(
 REtype = c("Alu", "L1", "ERV"),
 annotation.source = c("AH", "UCSC"),genome = c("hg19", "hg38"),
 verbose = FALSE
)
```
# Arguments

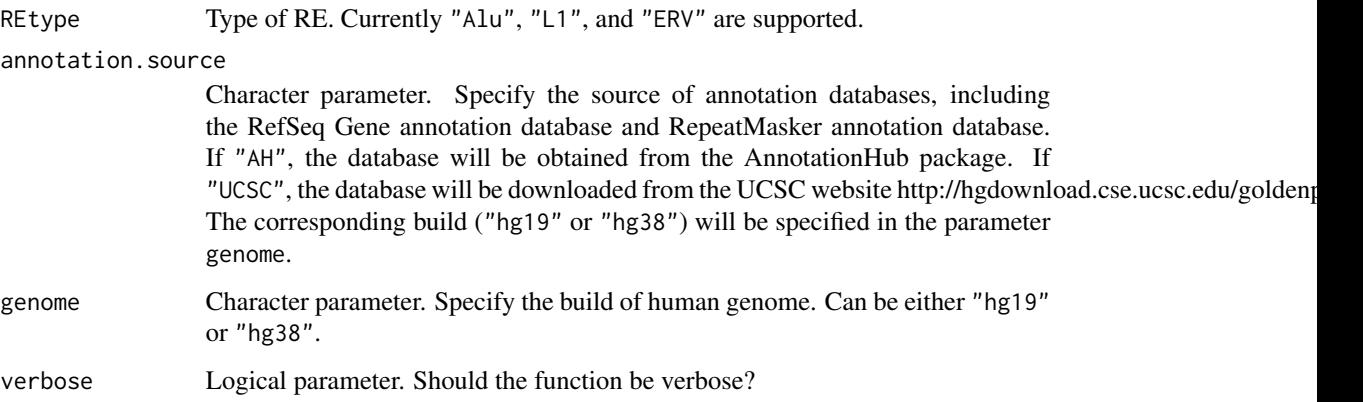

# Value

A [GRanges](#page-0-0) object containing RE database. 'repName' column indicates the RE name; 'swScore' column indicates the SW score; 'Index' is an internal index for RE to facilitate data referral, which is meaningless for external use.

# Examples

```
L1 <- fetchRMSK(REtype = "L1",
                annotation.source = "AH",
                genome = "hg19",
                verbose = TRUE)
L1
```
<span id="page-6-1"></span>findRECpG *Find RE-CpG genomic location given RE ranges information*

# Description

findRECpG is used to obtain RE-CpG genomic location data.

#### Usage

```
findRECpG(
  RE,
 REtype = c("Alu", "L1", "ERV"),
  genome = c("hg19", "hg38"),
 be = NULL,verbose = FALSE
)
```
# Arguments

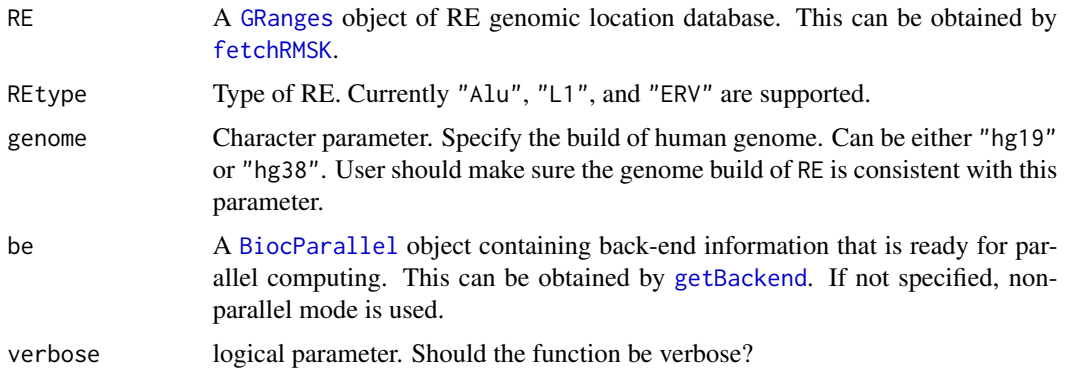

# Details

CpG site is defined as 5'-C-p-G-3'. It is reasonable to assume that the methylation status across all CpG/CpG dyads are concordant. Maintenance methyltransferase exhibits a preference for hemimethylated CpG/CpG dyads (methylated on one strand only). As a result, methyaltion status of CpG sites in both forward and reverse strands are usually consistent. Therefore, to accommodate the cytosine loci in both strands, the returned genomic ranges cover the 'CG' sequence with width of 2. The 'strand' information indicates the strand of the RE. Locating CpG sites in RE sequences can be computation intensive. It is recommanded to get more than one work in the backend for a faster running speed.

#### Value

A [GRanges](#page-0-0) object containing identified RE-CpG genomic location data.

### Examples

```
data(Alu.hg19.demo)
RE.CpG <- findRECpG(RE = Alu.hg19.demo,
                    REtype = "Alu",
                    genome = "hg19",
                    verbose = TRUE)
RE.CpG
```
<span id="page-7-0"></span>

<span id="page-8-1"></span><span id="page-8-0"></span>

#### Description

getBackend is used to obtain BiocParallel Back-end to allow parallel computing.

# Usage

getBackend(ncore, BPPARAM = NULL, verbose = FALSE)

# Arguments

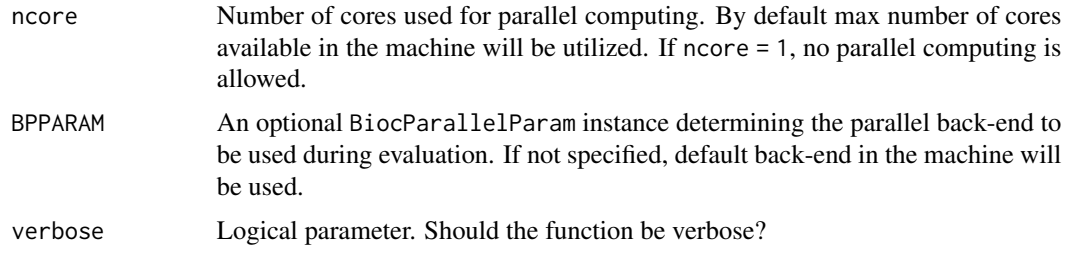

# Value

A [BiocParallel](#page-0-0) object that can be used for parallel computing.

#### Examples

```
# Non-parallel mode
be <- getBackend(ncore = 1, verbose = TRUE)
be
# parallel mode (2 workers)
be <- getBackend(ncore = 2, verbose = TRUE)
be
```
getGM12878 *Get methylation data of HapMap LCL sample GM12878 profiled by Illumina 450k array or EPIC array*

#### Description

getGM12878 is used to obtain public available methylation profiling data of HapMap LCL sample GM12878.

#### <span id="page-9-0"></span>Usage

```
getGM12878(arrayType = c("450k", "EPIC"), mapGenome = FALSE)
```
#### Arguments

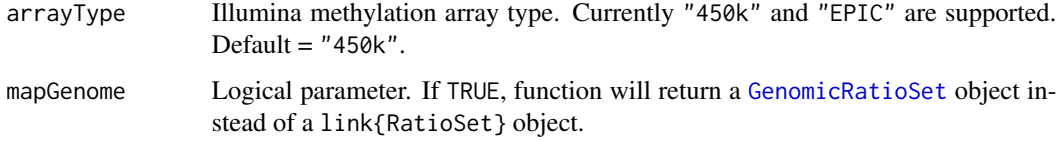

# Details

```
Illumina 450k data were sourced and curated from ENCODE http://hgdownload.cse.ucsc.
edu/goldenPath/hg19/encodeDCC/wgEncodeHaibMethyl450/wgEncodeHaibMethyl450Gm12878SitesRep1.
bed.gz. Illumina EPIC data were obtained from data package minfiDataEPIC.
```
#### Value

A [RatioSet](#page-0-0) or [GenomicRatioSet](#page-0-0) containing beta value and M value of the methylation data.

#### Examples

```
## Not run:
# Get GM12878 methylation data (450k array)
if (!exists("GM12878_450k")) GM12878_450k <- getGM12878("450k")
GM12878_450k
## End(Not run)
# Get GM12878 methylation data (EPIC array)
if (!exists("GM12878_EPIC")) GM12878_EPIC <- getGM12878("EPIC")
GM12878_EPIC
```
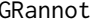

<span id="page-9-1"></span>GRannot *Annotate genomic ranges data with gene region information.*

# Description

GRannot is used to annotate a [GRanges](#page-0-0) dataset with gene region information using refseq gene database

#### Usage

```
GRannot(object.GR, refgene, symbol = FALSE, verbose = FALSE)
```
### <span id="page-10-0"></span>groomethy 11

#### Arguments

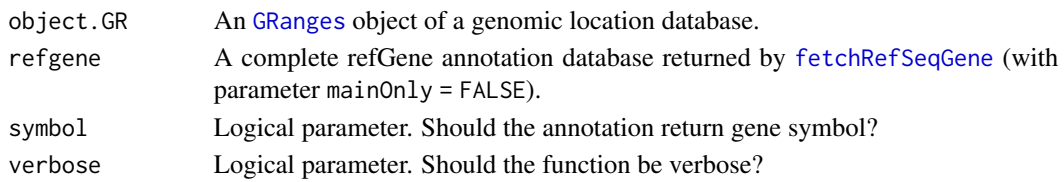

# Details

The annotated gene region information includes: protein coding gene (InNM), noncoding RNA gene (InNR), 2000 base pair upstream of the transcript start site (InTSS), 5'UTR (In5UTR), coding sequence (InCDS), exon (InExon), and 3'UTR (In3UTR). The intergenic and intron regions can then be represented by the combination of these region data. The number shown in these columns represent the row number or 'index' column in the main refgene database obtained by [fetchRefSeqGene](#page-4-1).

#### Value

A [GRanges](#page-0-0) or a [GRangesList](#page-0-0) object containing refSeq Gene database.

#### Examples

```
data(Alu.hg19.demo)
if (!exists("refgene.hg19"))
 refgene.hg19 <- fetchRefSeqGene(annotation.source = "AH",
                                  genome = "hg19",
                                  verbose = TRUE)
Alu.hg19.demo.refGene <- GRannot(Alu.hg19.demo, refgene.hg19, verbose = TRUE)
Alu.hg19.demo.refGene
```
<span id="page-10-1"></span>grooMethy *Groom methylation data to fix potential data issues*

#### Description

grooMethy is used to automatically detect and fix data issues including zero beta value, missing value, and infinite value.

#### Usage

```
grooMethy(
 methyDat,
  Seq.GR = NULL,
  impute = TRUE,
  imputebyrow = TRUE,
 mapGenome = FALSE,
  verbose = FALSE
)
```
#### <span id="page-11-0"></span>Arguments

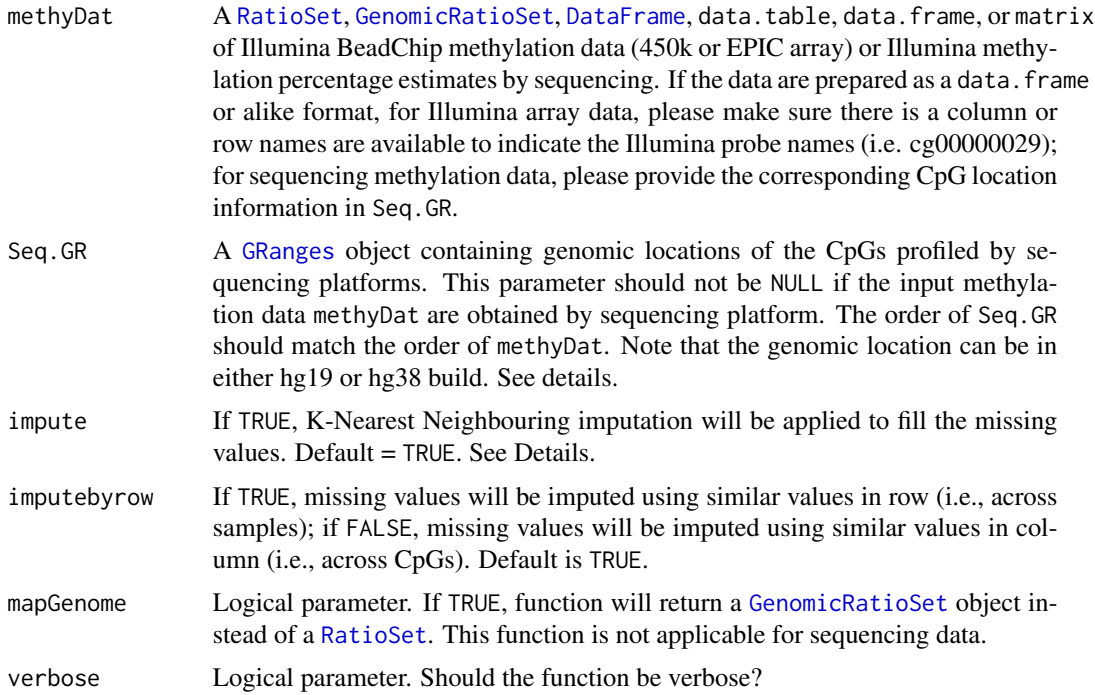

#### Details

For methylation data in beta value, if zero/one value exists, the logit transformation from beta to M value will produce infinite value. Therefore, zero/one beta value will be replaced with the smallest non-zero beta/largest non-one beta value found in the dataset. grooMethy can also handle missing value (i.e. NA or NaN) using KNN imputation (see [impute.knn](#page-0-0)). The infinite value will be also treated as missing value for imputation. If the original dataset is in beta value, grooMethy will first transform it to M value before imputation is carried out. If the imputed value is out of the original range (which is possible when imputebyrow = FALSE), mean value will be used instead. Warning: imputed values for multimodal distributed CpGs (across samples) may not be correct. Please check package ENmix to identify the CpGs with multimodal distribution. Please note that grooMethy is also embedded in [remp](#page-14-1) so the user can run [remp](#page-14-1) directly without explicitly running grooMethy. For sequencing methylation data, please specify the genomic location of CpGs in a GenomicRanges object and specify it in Seq.GR. For an example of Seq.GR, Please run minfi::getLocations(IlluminaHumanMethylation450kanno.ilmn12.hg19) (the row names of the CpGs in Seq.GR can be NULL). The user should make sure the genome build of Seq.GR match the build specified in genome parameter of function [initREMP](#page-12-1) and [remprofile](#page-23-1) (default is "hg19").

#### Value

A [RatioSet](#page-0-0) or [GenomicRatioSet](#page-0-0) containing beta value and M value of the methylation data.

#### Examples

# Get GM12878 methylation data (450k array)

#### <span id="page-12-0"></span> $init$ REMP 13

```
if (!exists("GM12878_450k")) GM12878_450k <- getGM12878("450k")
GM12878_450k <- grooMethy(GM12878_450k, verbose = TRUE)
# Also works if data input is a matrix
grooMethy(minfi::getBeta(GM12878_450k), verbose = TRUE)
```
# <span id="page-12-1"></span>initREMP *RE Annotation Database Initialization*

# Description

initREMP is used to initialize annotation database for RE methylation prediction. Three RE types in human, Alu element (Alu), LINE-1 (L1), and endogenous retrovirus (ERV) are available.

# Usage

```
initREMP(
  arrayType = c("450k", "EPIC", "Sequencing"),
  REtype = c("Alu", "L1", "ERV"),
  \text{annotation}.\text{source} = c("AH", "UCSC"),genome = c("hg19", "hg38"),
  RE = NULL,Seq.GR = NULL,ncore = NULL,
 BPPARAM = NULL,
  export = FALSE,work.dir = tempdir(),
  verbose = FALSE
)
```
#### Arguments

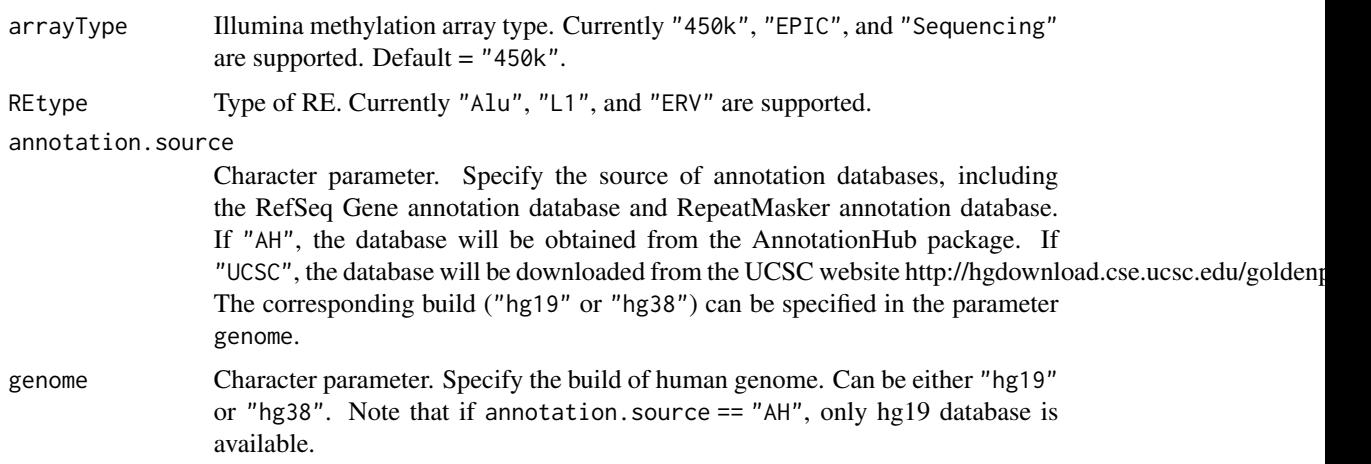

<span id="page-13-0"></span>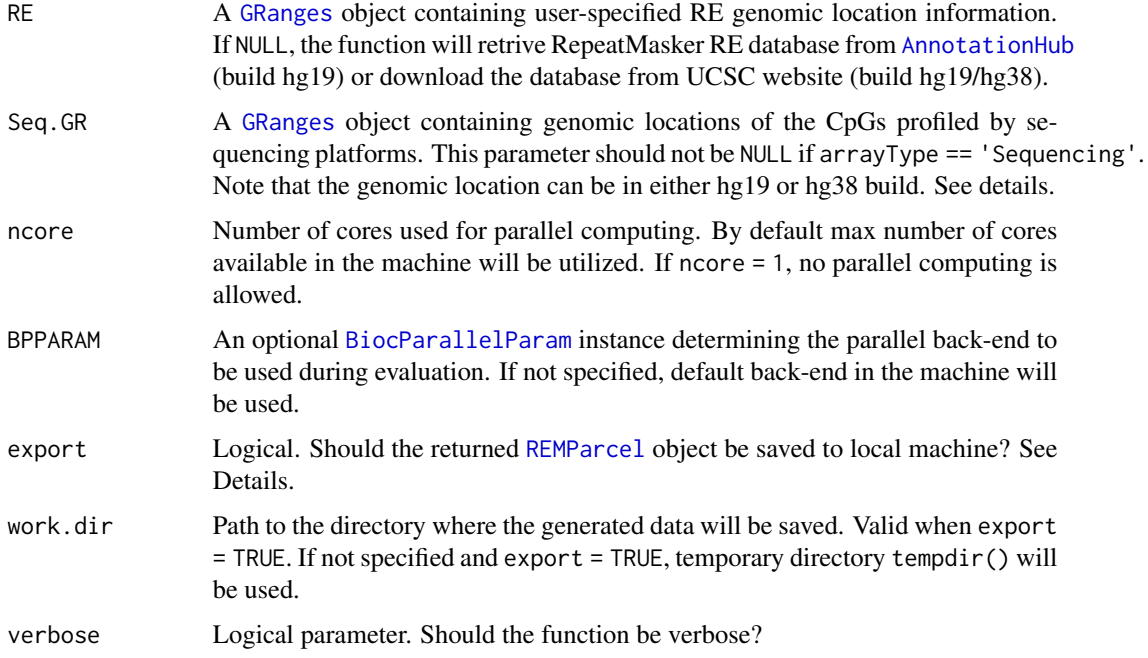

# Details

Currently, we support two major types of RE in the human genome, Alu and L1. The main purpose of initREMP is to generate and annotate CpG/RE data using the refSeq Gene (hg19) annotation database (provided by [AnnotationHub](#page-0-0)). These annotation data are crucial to RE methylation prediction in [remp](#page-14-1). Once generated, the data can be reused in the future (data can be very large). Therefore, we recommend the user to save the output from initREMP to the local machine, so that user only need to run this function once as long as there is no change to the RE database. To minimize the size of the resulting data file, the generated annotation data are only for REs that contain RE-CpGs with neighboring profiled CpGs. By default, the neighboring CpGs are confined within 1200 bp flanking window. This window size can be modified using [remp\\_options](#page-27-1). Note that the refSeq Gene database from UCSC is dynamic (updated periodically) and reflecting the latest knowledge of gene, whereas the database from AnnotationHub is static and classic. Using different sources will have a slight impact on the prediction results of RE methylation and gene annotation of final results. For sequencing methylation data, please specify the genomic location of CpGs in a GenomicRanges object and specify it in Seq.GR. For an example of Seq.GR, Please run minfi::getLocations(IlluminaHumanMethylation450kanno.ilmn12.hg19) (the row names of the CpGs in Seq.GR can be NULL). The user should make sure the genome build of Seq.GR match the build specified in genome parameter (default is "hg19").

#### Value

An [REMParcel](#page-17-1) object containing data needed for RE methylation prediction.

#### See Also

See [remp](#page-14-1) for RE methylation prediction.

<span id="page-14-0"></span>remp and the state of the state of the state of the state of the state of the state of the state of the state of the state of the state of the state of the state of the state of the state of the state of the state of the s

#### Examples

```
if (!exists("remparcel")) {
 data(Alu.hg19.demo)
 remparcel <- initREMP(arrayType = "450k",
                        REtype = "Alu".annotation.source = "AH",
                        genome = "hg19",
                        RE = Alu.hg19.demo,
                        ncore = 1,
                        verbose = TRUE)
}
```
#### <span id="page-14-1"></span>remp *Repetitive element methylation prediction*

#### Description

remp is used to predict genomewide methylation levels of locus-specific repetitive elements (RE). Two major RE types in human, Alu element (Alu) and LINE-1 (L1) are available.

#### Usage

```
remp(
 methylbat = NULL,REtype = c("Alu", "L1", "ERV"),
  Seq.GR = NULL,parcel = NULL,
 work.dir = tempdir(),
 win = 1000,
 method = c("rf", "xgbTree", "svmLinear", "svmRadial", "naive"),
  autoTune = TRUE,
 param = NULL,
  seed = NULL,
 ncore = NULL,
 BPPARAM = NULL,
  verbose = FALSE
)
```
#### Arguments

```
RatioSetGenomicRatioSetDataFrame, data.table, data.frame, or matrix
                 of Illumina BeadChip methylation data (450k or EPIC array) or Illumina methy-
                 lation percentage estimates by sequencing. See Details. Alternatively, user can
                 also specify a pre-built data template (see rempTemplate). remp to carry out the
                 prediction. See rempTemplate. With template specified, methyDat, REtype,
                 parcel, and work.dir can be skipped.
```
<span id="page-15-0"></span>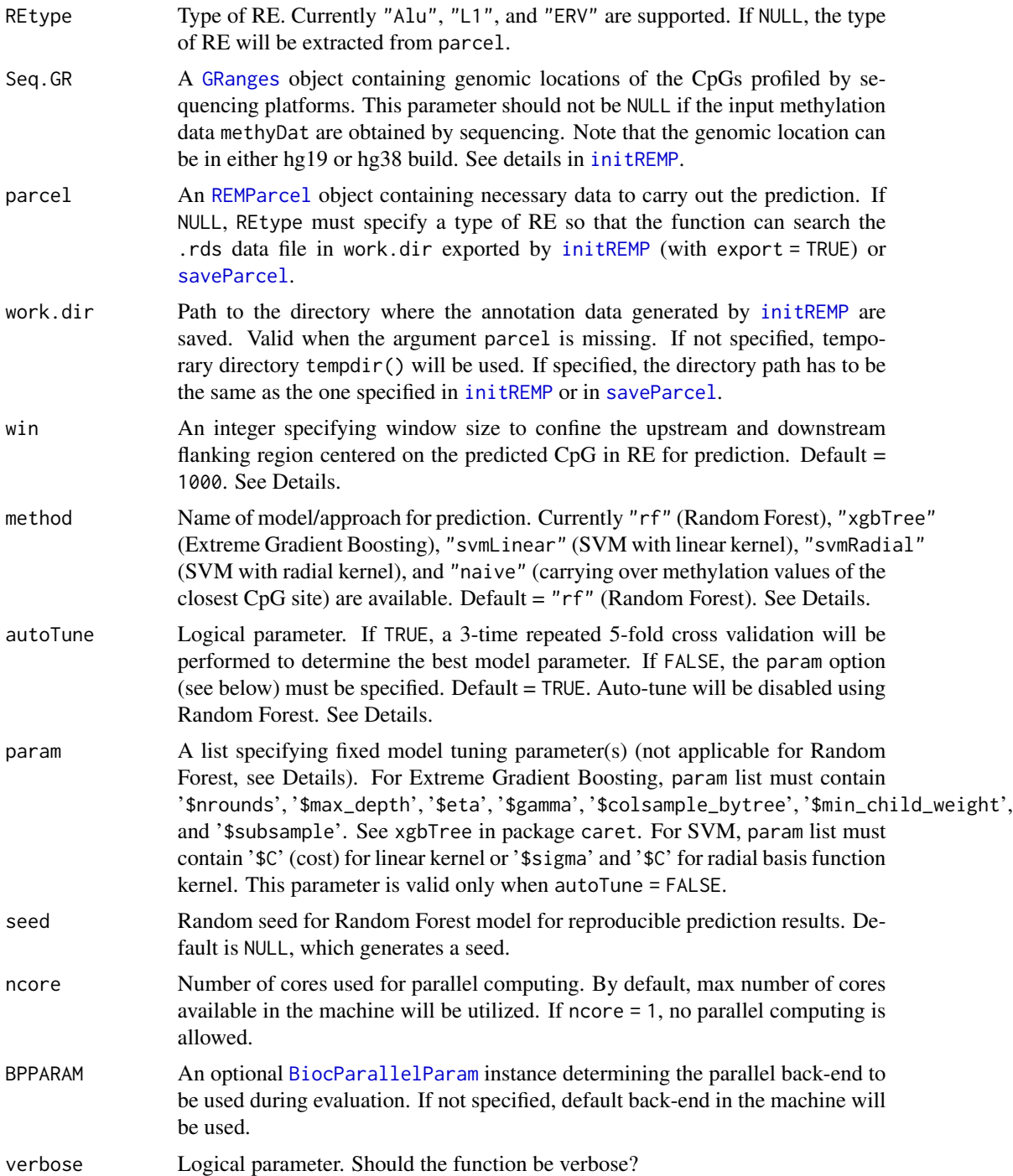

# Details

Before running remp, user should make sure the methylation data have gone through proper quality control, background correction, and normalization procedures. Both beta value and M value are

#### <span id="page-16-0"></span>remp and the state of the state of the state of the state of the state of the state of the state of the state of the state of the state of the state of the state of the state of the state of the state of the state of the s

allowed. Rows represents probes and columns represents samples. For array data, please make sure to have row names that specify the Illumina probe ID (i.e. cg00000029). For sequencing data, please provide the genomic location of CpGs in a [GRanges](#page-0-0) obejct and specify it using Seq.GR parameter. win = 1000 is based on previous findings showing that neighboring CpGs are more likely to be co-modified within 1000 bp. User can specify narrower window size for slight improvement of prediction accuracy at the cost of less predicted RE. Window size greater than 1000 is not recommended as the machine learning models would not be able to learn much userful information for prediction but introduce noise. Random Forest model (method = "rf") is recommented as it offers more accurate prediction and it also enables prediction reliability functionality. Prediction reliability is estimated by conditional standard deviation using Quantile Regression Forest. Please note that if parallel computing is allowed, parallel Random Forest (powered by package [ranger](#page-0-0)) will be used automatically. The performance of Random Forest model is often relatively insensitive to the choice of mtry. Therefore, auto-tune will be turned off using Random Forest and mtry will be set to one third of the total number of predictors. For SVM, if autoTune = TRUE, preset tuning parameter search grid can be access and modified using [remp\\_options](#page-27-1).

#### Value

A [REMProduct](#page-20-1) object containing predicted RE methylation results.

#### See Also

See [initREMP](#page-12-1) to prepare necessary annotation database before running remp.

#### Examples

```
# Obtain example Illumina example data (450k)
if (!exists("GM12878_450k"))
 GM12878_450k <- getGM12878("450k")
# Make sure you have run 'initREMP' first. See ?initREMP.
if (!exists("remparcel")) {
 data(Alu.hg19.demo)
 remparcel <- initREMP(arrayType = "450k",
                        REtype = "Alu",
                        annotation.source = "AH",
                        genome = "hg19",
                        RE = Allu.hg19.demo,ncore = 1,
                        verbose = TRUE)
}
# With data template pre-built. See ?rempTemplate.
if (!exists("template"))
  template <- rempTemplate(GM12878_450k,
                           parcel = remparcel,
                           win = 1000,verbose = TRUE)
# Run remp with pre-built template:
remp.res <- remp(template, ncore = 1)
```

```
# Or run remp without pre-built template (identical results):
## Not run:
 remp.res <- remp(GM12878_450k,
                   REtype = "Alu",
                   parcel = remparcel,
                   ncore = 1,
                   verbose = TRUE)
## End(Not run)
remp.res
details(remp.res)
rempB(remp.res) # Methylation data (beta value)
# Extract CpG location information.
# This accessor is inherit from class 'RangedSummarizedExperiment')
rowRanges(remp.res)
# RE annotation information
rempAnnot(remp.res)
# Add gene annotation
remp.res <- decodeAnnot(remp.res, type = "symbol")
rempAnnot(remp.res)
# (Recommended) Trim off less reliable prediction
remp.res <- rempTrim(remp.res)
# Obtain RE-level methylation (aggregate by mean)
remp.res <- rempAggregate(remp.res)
rempB(remp.res) # Methylation data (beta value)
# Extract RE location information
rowRanges(remp.res)
```

```
# Density plot across predicted RE
remplot(remp.res)
```
REMParcel-class *REMParcel instances*

# <span id="page-17-1"></span>Description

REMParcel is a container class to organize required datasets for RE methylation prediction generated from [initREMP](#page-12-1) and used in [remp](#page-14-1).

<span id="page-17-0"></span>

# <span id="page-18-0"></span>REMParcel-class 19

### Usage

```
REMParcel(
 REtype = "Unknown",
  genome = "Unknown",
 platform = "Unknown",
 RefGene = GRanges(),
 RE = GRanges(),
 RECpG = GRanges(),
 ILMN = GRanges()
\mathcal{L}getParcelInfo(object)
getRefGene(object)
getRE(object)
getRECpG(object)
getILMN(object, ...)
saveParcel(object, ...)
## S4 method for signature 'REMParcel'
saveParcel(object, work.dir = tempdir(), verbose = FALSE, ...)
## S4 method for signature 'REMParcel'
getParcelInfo(object)
## S4 method for signature 'REMParcel'
getRefGene(object)
## S4 method for signature 'REMParcel'
getRE(object)
## S4 method for signature 'REMParcel'
getRECpG(object)
## S4 method for signature 'REMParcel'
getILMN(object, REonly = FALSE)
```
# Arguments

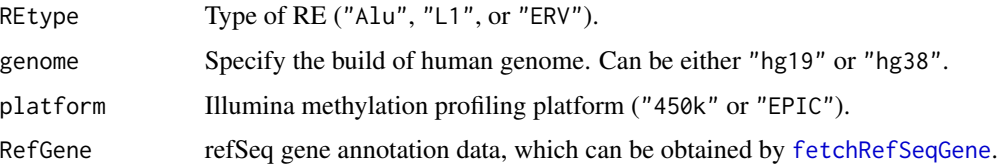

<span id="page-19-0"></span>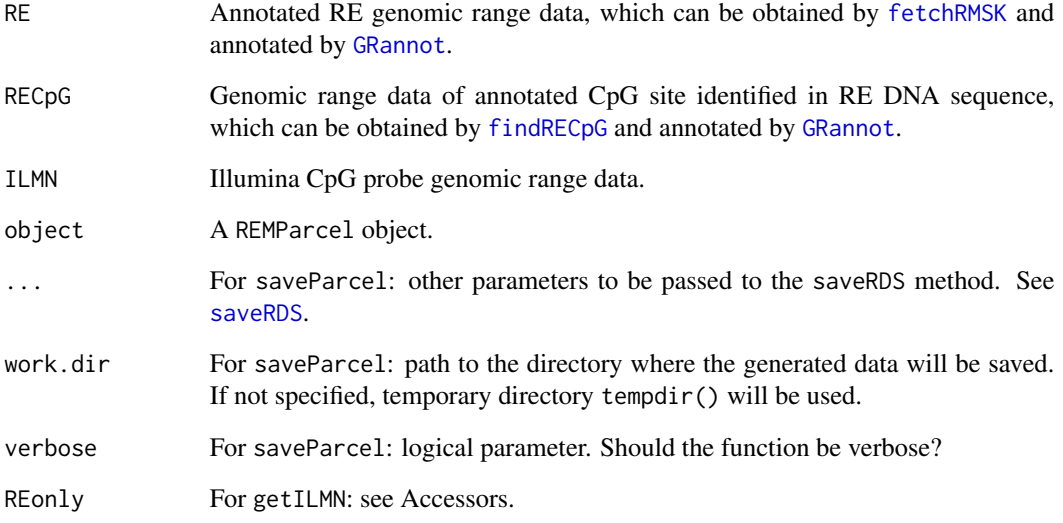

# Value

An object of class REMParcel for the constructor.

#### **Accessors**

- getParcelInfo(object) Return data type, RE type, and flanking window size information of the parcel.
- getRefGene(object) Return RefSeq gene annotation data.
- getRE(object) Return RE genomic location data for prediction (annotated by refSeq gene database).
- getRECpG(object) Return RE-CpG genomic location data for prediction.
- getILMN(object, REonly = FALSE) Return Illumina CpG probe genomic location data for prediction (annotated by refSeq gene database). If REonly = TRUE, only probes within RE region are returned.

# **Utilities**

saveParcel(object, work.dir = tempdir(), verbose = FALSE, ...) Save the object to local machine.

# Examples

```
showClass("REMParcel")
```
#### <span id="page-20-1"></span><span id="page-20-0"></span>Description

Class REMProduct is to maintain RE methylation prediction results. REMProduct inherits Bioconductor's RangedSummarizedExperiment class.

#### Usage

```
REMProduct(
 REtype = "Unknown",
  genome = "Unknown",
 platform = "Unknown",
 win = "Unknown",
 predictModel = "Unknown",
 QCModel = "Unknown",
  rempM = NULL,
  rempB = NULL,rempQC = NULL,cpgRanges = GRanges(),
  sampleInfo = DataFrame(),
  REannotation = GRanges(),
 RECpG = GRanges(),
  regionCode = DataFrame(),
  refGene = GRanges(),
  varImp = DataFrame(),
 REStats = DataFrame(),
 GeneStats = DataFrame(),
  Seed = NULL
)
rempM(object)
rempB(object)
rempQC(object)
rempAnnot(object)
rempImp(object)
rempStats(object)
remplot(object, ...)
details(object)
```

```
decodeAnnot(object, ...)
rempTrim(object, ...)
rempAggregate(object, ...)
rempCombine(object1, object2)
## S4 method for signature 'REMProduct'
rempM(object)
## S4 method for signature 'REMProduct'
rempB(object)
## S4 method for signature 'REMProduct'
rempQC(object)
## S4 method for signature 'REMProduct'
rempImp(object)
## S4 method for signature 'REMProduct'
rempAnnot(object)
## S4 method for signature 'REMProduct'
rempStats(object)
## S4 method for signature 'REMProduct'
remplot(object, type = c("individual", "overall"), ...)
## S4 method for signature 'REMProduct'
details(object)
## S4 method for signature 'REMProduct'
decodeAnnot(object, type = c("symbol", "entrez"), ncore = 1, BPPARAM = NULL)
## S4 method for signature 'REMProduct'
rempTrim(object, threshold = 1.7, missingRate = 0.2)
## S4 method for signature 'REMProduct'
rempAggregate(object, NCpG = 2, ncore = 1, BPPARAM = NULL)
## S4 method for signature 'REMProduct, REMProduct'
rempCombine(object1, object2)
```
#### Arguments

REtype Type of RE ("Alu", "L1", or "ERV").

# <span id="page-22-0"></span>REMProduct-class 23

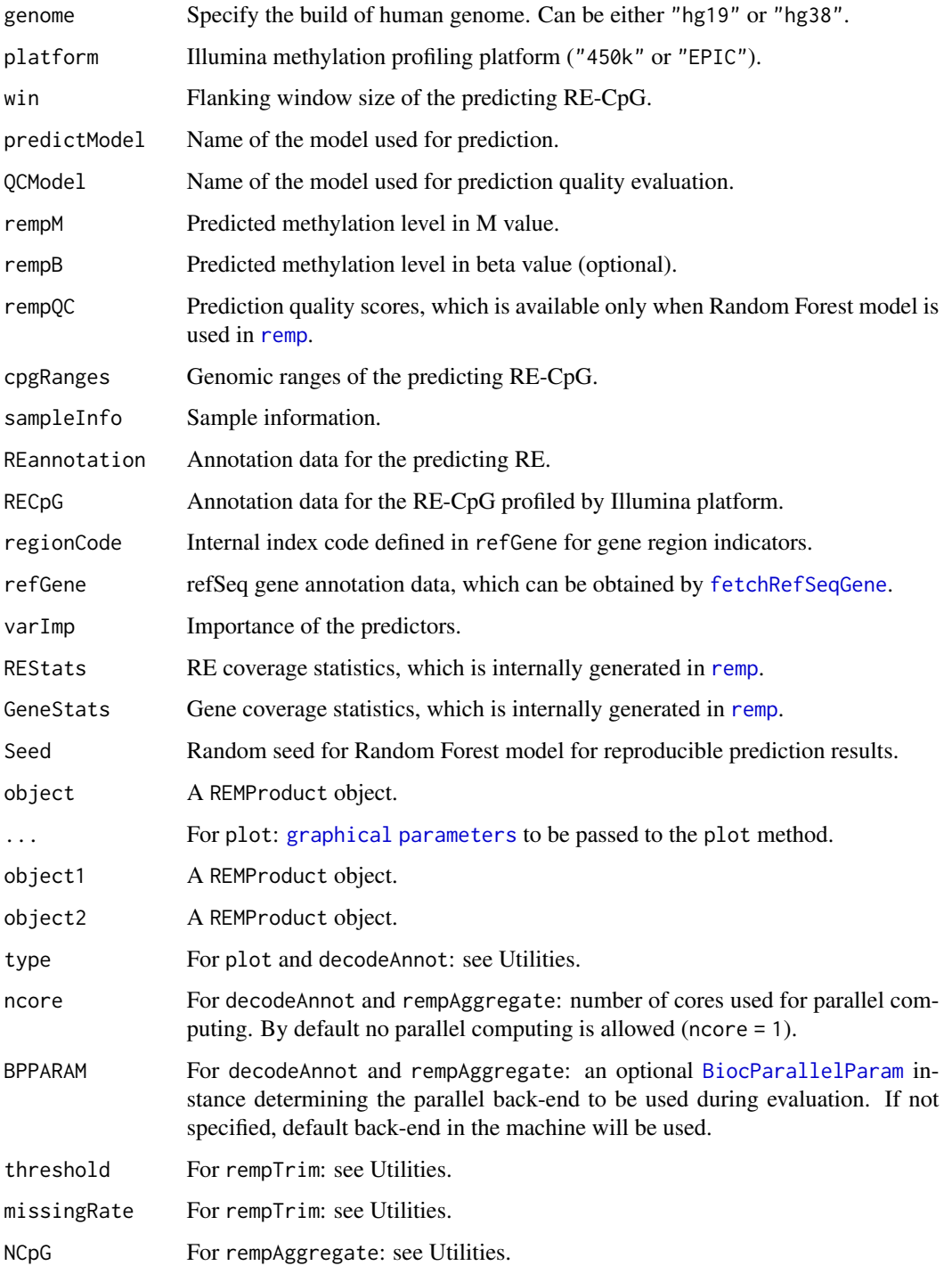

# Value

An object of class REMProduct for the constructor.

#### <span id="page-23-0"></span>24 remprofile

#### **Accessors**

rempM(object) Return M value of the prediction.

rempB(object) Return beta value of the prediction.

rempQC(object) Return prediction quality scores.

rempImp(object) Return relative importance of predictors.

rempStats(object) Return RE and gene coverage statistics.

rempAnnot(object) Return annotation data for the predicted RE.

#### **Utilities**

remplot(object, type =  $c("individual", "overall"), ...$ ) Make a density plot of predicted methylation (beta values) in the REMProduct object. If type = "individual", density curves will be plotted for each of the samples; If type = "overall", one density curve of the mean methylation level across the samples will be plotted. Default type = "individual".

details(object) Display detailed descriptive statistics of the predicion results.

- decodeAnnot(object, type = c("symbol", "entrez")), ncore = NULL, BPPARAM = NULL Decode the RE annotation data by Gene Symbol (when type = "Symbol") or Entrez Gene (when type = "Entrez").Default type = "Symbol". Annotation data are provided by [org.Hs.eg.db](#page-0-0).
- rempTrim(object, threshold = 1.7, missingRate = 0.2) Any predicted CpG values with quality score < threshold (default = 1.7, specified by threshold = 1.7) will be replaced with NA. CpGs contain more than missingRate \* 100 rate across samples will be discarded. Relavant summary statistics will be re-evaluated.
- rempAggregate(object, NCpG = 2, ncore = NULL, BPPARAM = NULL) Aggregate the predicted RE-CpG methylation by RE using mean. To ensure the reliability of the aggregation, by default only RE with at least 2 predicted CpG sites (specified by NCpG = 2) will be aggregated.

rempCombine(object1, object2) Combine two REMProduct objects by column.

#### Examples

showClass("REMProduct")

<span id="page-23-1"></span>remprofile *Extract DNA methylation data profiled in RE*

#### **Description**

remprofile is used to extract profiled methylation of CpG sites in RE.

# <span id="page-24-0"></span>remprofile 25

# Usage

```
remprofile(
 methyDat,
 REtype = c("Alu", "L1", "ERV"),
 annotation.source = c("AH", "UCSC"),
 genome = c("hg19", "hg38"),
 Seq.GR = NULL,RE = NULL,impute = FALSE,
  imputebyrow = TRUE,
 verbose = FALSE
\mathcal{L}
```
# Arguments

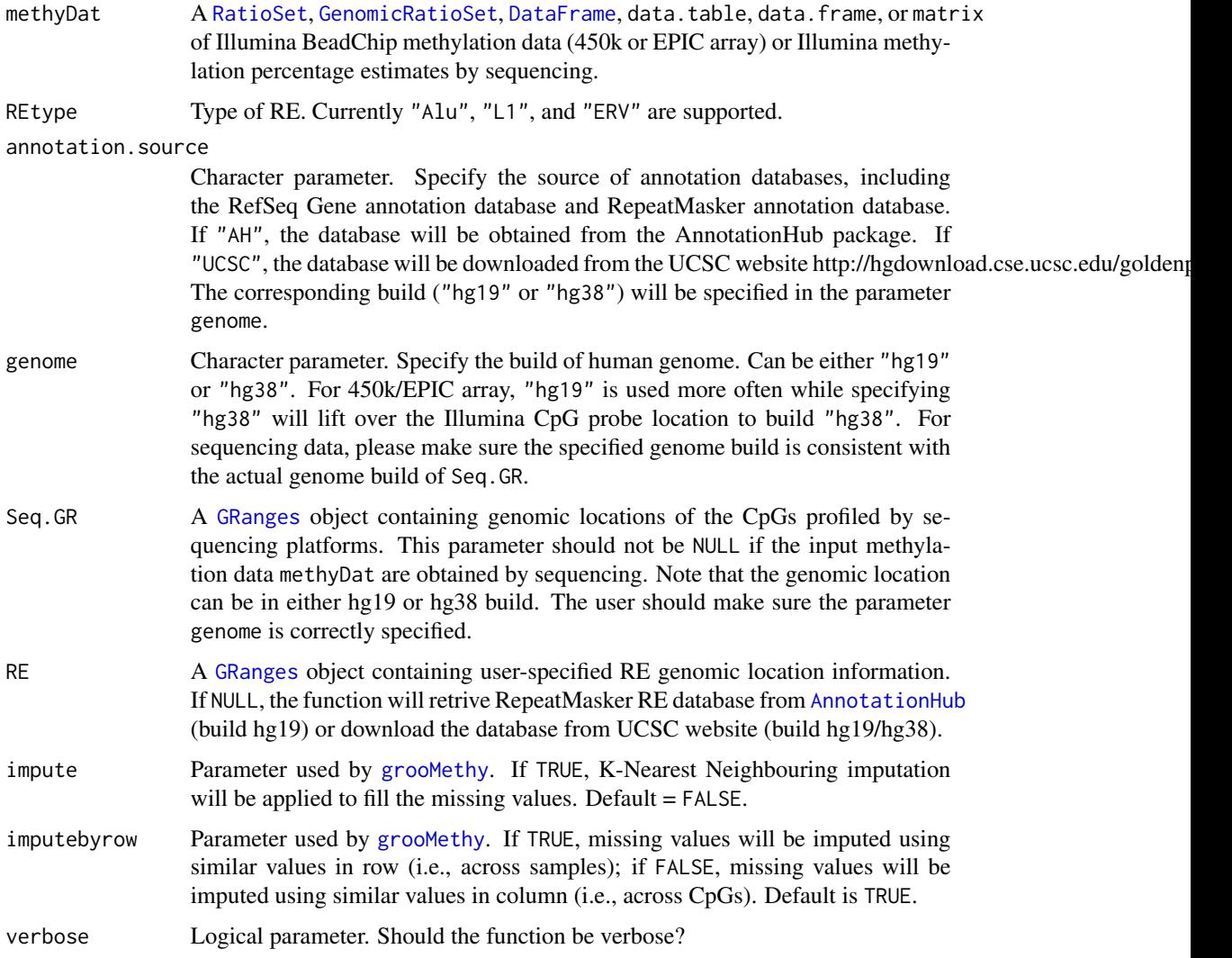

# <span id="page-25-0"></span>Value

A [REMProduct](#page-20-1) object containing profiled RE methylation results.

#### Examples

```
data(Alu.hg19.demo)
if (!exists("GM12878_450k")) GM12878_450k <- getGM12878("450k")
remprofile.res <- remprofile(GM12878_450k,
                             REtype = "Alu",
                             annotation.source = "AH",
                             genome = "hg19",
                             RE = Alu.hg19.demo,
                             verbose = TRUE)
details(remprofile.res)
rempB(remprofile.res) # Methylation data (beta value)
remprofile.res <- rempAggregate(remprofile.res)
details(remprofile.res)
rempB(remprofile.res) # Methylation data (beta value)
```
<span id="page-25-1"></span>

```
rempTemplate Prepare data template for REMP
```
#### **Description**

rempTemplate is used to build a set of data templates for prediction. The data templates include RE-CpGs and their methylation data for model training, neighboring CpGs of RE-CpGs and their methylation data for model prediction, and other necessary information about the prediction. This function is useful when one needs to experiment different tunning parameters so that these pre-built data templates can be re-used and substaintially improve efficiency.

#### Usage

```
rempTemplate(
  methylDat = NULL,
  Seq.GR = NULL,parcel = NULL,
  win = 1000,verbose = FALSE
\mathcal{L}
```
#### Arguments

methyDat A [RatioSet](#page-0-0), [GenomicRatioSet](#page-0-0), [DataFrame](#page-0-0), data.table, data.frame, or matrix of Illumina BeadChip methylation data (450k or EPIC array) or Illumina methylation percentage estimates by sequencing.

# <span id="page-26-0"></span>rempTemplate 27

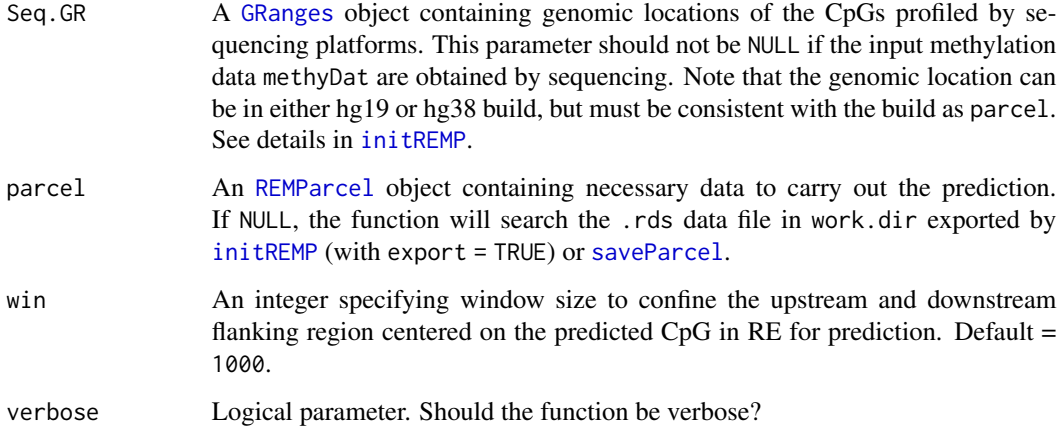

# Value

A template object containing a [GRanges](#page-0-0) object of neifhboring CpGs of RE-CpGs to be predicted (\$NBCpG\_GR) and their methylation dataset matrix (\$NBCpG\_methyDat); a [GRanges](#page-0-0) object of RE-CpGs for model training (\$RECpG\_GR) and their methylation dataset matrix (\$RECpG\_methyDat); [GRanges](#page-0-0) objects of RefSeq Gene database (\$refgene) and RE (\$RE) that are extracted from the parcel input; a string of RE type (\$REtype) and a string of methylation platform (\$arrayType). Note: the subset operator [] is supported.

# Examples

```
if (!exists("GM12878_450k"))
  GM12878_450k <- getGM12878("450k")
if (!exists("remparcel")) {
  data(Alu.hg19.demo)
  remparcel <- initREMP(arrayType = "450k",
                        REtype = "Alu",
                        annotation.source = "AH",
                        genome = "hg19",RE = Alu.hg19.demo,
                        ncore = 1,
                        verbose = TRUE)
}
template <- rempTemplate(GM12878_450k,
                         parcel = remparcel,
                         win = 1000,
                         verbose = TRUE)
template
## To make a subset
template[1]
```
<span id="page-27-1"></span><span id="page-27-0"></span>

#### Description

Tools to manage global setting options for REMP package.

#### Usage

```
remp_options(...)
```
remp\_reset()

#### Arguments

... Option names to retrieve option values or [key]=[value] pairs to set options.

#### Value

NULL

#### Supported options

The following options are supported

- .default.AluFamily.grep Regular expression for 'grep' to extract Alu family to be included in the prediction.
- .default.L1Family.grep Regular expression for 'grep' to extract L1 family to be included in the prediction.
- .default.ERVFamily.grep Regular expression for 'grep' to extract ERV family to be included in the prediction.
- .default.chr List of human chromosome.
- .default.GM12878.450k.URL URL to download GM12878 450k methylation profiling data.
- .default.RMSK.hg19.URL URL to download RepeatMasker database in hg19 genome.
- .default.RMSK.hg38.URL URL to download RepeatMasker database in hg38 genome.
- .default.refGene.hg19.URL URL to download refSeq gene database in hg19 genome.
- .default.refGene.hg38.URL URL to download refSeq gene database in hg38 genome.
- .default.AH.repeatmasker.hg19 AnnotationHub data ID linked to RepeatMasker annotation database (Mar 2020, build hg19).
- .default.AH.repeatmasker.hg38 AnnotationHub data ID linked to RepeatMasker annotation database (Sep 2021, build hg38).
- .default.AH.refgene.hg19 AnnotationHub data ID linked to refSeq gene database (build hg19)
- .default.AH.hg38ToHg19.over.chain AnnotationHub hg38 to hg19 liftover chain data ID.
- .default.AH.hg19ToHg38.over.chain AnnotationHub hg19 to hg38 liftover chain data ID.
- .default.TSS.upstream Define the upstream range of transcription start site region.
- .default.TSS.downstream Define the downstream range of transcription start site region.
- .default.max.flankWindow Define the max size of the flanking window surrounding the predicted RE-CpG.
- .default.27k.total.probes Total number of probes designed in Illumina 27k array.
- .default.450k.total.probes Total number of probes designed in Illumina 450k array.
- .default.epic.total.probes Total number of probes designed in Illumina EPIC array.
- .default.450k.annotation A character string associated with the Illumina 450k array annotation dataset.
- .default.epic.annotation A character string associated with the Illumina EPIC array annotation dataset.
- .default.genomicRegionColNames Define the names of the genomic regions for prediction.
- .default.predictors Define the names of predictors for RE methylation prediction.
- .default.svmLinear.tune Define the default C (Cost) parameter for Support Vector Machine (SVM) using linear kernel.
- .default.svmRadial.tune Define the default parameters (C and sigma) for SVM using Radial basis function kernel.
- .default.xgbTree.tune Define the default parameters (nrounds, eta, max\_depth, gamma, colsample\_bytree, min\_child\_weight, and subsample) for Extreme Gradient Boosting.

#### Examples

```
# Display all default settings
remp_options()
# Display a specified setting
```

```
remp_options(".default.max.flankWindow")
```

```
# Change default maximum flanking window size to 2000
remp_options(.default.max.flankWindow = 2000)
```

```
# Reset all options
remp_reset()
```
# <span id="page-29-0"></span>**Index**

∗ datasets Alu.hg19.demo, [3](#page-2-0) Alu.hg38.demo, [4](#page-3-0) ∗ package REMP-package, [2](#page-1-0) Alu.hg19.demo, [3](#page-2-0) Alu.hg38.demo, [4](#page-3-0) AnnotationHub, *[14](#page-13-0)*, *[25](#page-24-0)* BiocParallel, *[8,](#page-7-0) [9](#page-8-0)* BiocParallelParam, *[14](#page-13-0)*, *[16](#page-15-0)*, *[23](#page-22-0)* DataFrame, *[12](#page-11-0)*, *[15](#page-14-0)*, *[25,](#page-24-0) [26](#page-25-0)* decodeAnnot *(*REMProduct-class*)*, [21](#page-20-0) decodeAnnot,REMProduct-method *(*REMProduct-class*)*, [21](#page-20-0) details *(*REMProduct-class*)*, [21](#page-20-0) details,REMProduct-method *(*REMProduct-class*)*, [21](#page-20-0) fetchRefSeqGene, [5,](#page-4-0) *[11](#page-10-0)*, *[19](#page-18-0)*, *[23](#page-22-0)* fetchRMSK, *[4,](#page-3-0) [5](#page-4-0)*, [6,](#page-5-0) *[8](#page-7-0)*, *[20](#page-19-0)* findRECpG, [7,](#page-6-0) *[20](#page-19-0)* GenomicRatioSet, *[10](#page-9-0)*, *[12](#page-11-0)*, *[15](#page-14-0)*, *[25,](#page-24-0) [26](#page-25-0)* getBackend, *[8](#page-7-0)*, [9](#page-8-0) getGM12878, [9](#page-8-0) getILMN *(*REMParcel-class*)*, [18](#page-17-0) getILMN,REMParcel-method *(*REMParcel-class*)*, [18](#page-17-0) getParcelInfo *(*REMParcel-class*)*, [18](#page-17-0) getParcelInfo,REMParcel-method *(*REMParcel-class*)*, [18](#page-17-0) getRE *(*REMParcel-class*)*, [18](#page-17-0) getRE,REMParcel-method *(*REMParcel-class*)*, [18](#page-17-0) getRECpG *(*REMParcel-class*)*, [18](#page-17-0) getRECpG,REMParcel-method *(*REMParcel-class*)*, [18](#page-17-0) getRefGene *(*REMParcel-class*)*, [18](#page-17-0)

getRefGene,REMParcel-method *(*REMParcel-class*)*, [18](#page-17-0) GRanges, *[3,](#page-2-0) [4](#page-3-0)*, *[6](#page-5-0)[–8](#page-7-0)*, *[10](#page-9-0)[–12](#page-11-0)*, *[14](#page-13-0)*, *[16,](#page-15-0) [17](#page-16-0)*, *[25](#page-24-0)*, *[27](#page-26-0)* GRangesList, *[6](#page-5-0)*, *[11](#page-10-0)* GRannot, [10,](#page-9-0) *[20](#page-19-0)* grooMethy, *[3](#page-2-0)*, [11,](#page-10-0) *[25](#page-24-0)*

impute.knn, *[12](#page-11-0)* initREMP, *[3](#page-2-0)*, *[12](#page-11-0)*, [13,](#page-12-0) *[16](#page-15-0)[–18](#page-17-0)*, *[27](#page-26-0)*

org.Hs.eg.db, *[24](#page-23-0)*

ranger, *[17](#page-16-0)* RatioSet, *[10](#page-9-0)*, *[12](#page-11-0)*, *[15](#page-14-0)*, *[25,](#page-24-0) [26](#page-25-0)* REMP *(*REMP-package*)*, [2](#page-1-0) remp, *[3](#page-2-0)*, *[12](#page-11-0)*, *[14](#page-13-0)*, [15,](#page-14-0) *[18](#page-17-0)*, *[23](#page-22-0)* REMP-package, [2](#page-1-0) remp\_options, *[14](#page-13-0)*, *[17](#page-16-0)*, [28](#page-27-0) remp\_reset *(*remp\_options*)*, [28](#page-27-0) rempAggregate *(*REMProduct-class*)*, [21](#page-20-0) rempAggregate,REMProduct-method *(*REMProduct-class*)*, [21](#page-20-0) rempAnnot *(*REMProduct-class*)*, [21](#page-20-0) rempAnnot,REMProduct-method *(*REMProduct-class*)*, [21](#page-20-0) REMParcel, *[3](#page-2-0)*, *[14](#page-13-0)*, *[16](#page-15-0)*, *[27](#page-26-0)* REMParcel *(*REMParcel-class*)*, [18](#page-17-0) REMParcel-class, [18](#page-17-0) rempB *(*REMProduct-class*)*, [21](#page-20-0) rempB,REMProduct-method *(*REMProduct-class*)*, [21](#page-20-0) rempCombine *(*REMProduct-class*)*, [21](#page-20-0) rempCombine,REMProduct,REMProduct-method *(*REMProduct-class*)*, [21](#page-20-0) rempImp *(*REMProduct-class*)*, [21](#page-20-0) rempImp,REMProduct-method *(*REMProduct-class*)*, [21](#page-20-0) remplot *(*REMProduct-class*)*, [21](#page-20-0) remplot,REMProduct-method *(*REMProduct-class*)*, [21](#page-20-0)

#### INDEX  $31$

rempM *(*REMProduct-class *)* , [21](#page-20-0) rempM,REMProduct-method *(*REMProduct-class *)* , [21](#page-20-0) rempQC *(*REMProduct-class *)* , [21](#page-20-0) rempQC,REMProduct-method *(*REMProduct-class *)* , [21](#page-20-0) REMProduct , *[3](#page-2-0)* , *[17](#page-16-0)* , *[26](#page-25-0)* REMProduct *(*REMProduct-class *)* , [21](#page-20-0) REMProduct-class , [21](#page-20-0) remprofile , *[12](#page-11-0)* , [24](#page-23-0) rempStats *(*REMProduct-class *)* , [21](#page-20-0) rempStats,REMProduct-method *(*REMProduct-class*)*, [21](#page-20-0) rempTemplate , *[15](#page-14-0)* , [26](#page-25-0) rempTrim *(*REMProduct-class *)* , [21](#page-20-0) rempTrim,REMProduct-method *(*REMProduct-class*)*, [21](#page-20-0)

saveParcel , *[16](#page-15-0)* , *[27](#page-26-0)* saveParcel *(*REMParcel-class *)* , [18](#page-17-0) saveParcel,REMParcel-method *(*REMParcel-class*)*, [18](#page-17-0) saveRDS , *[20](#page-19-0)*